**history**

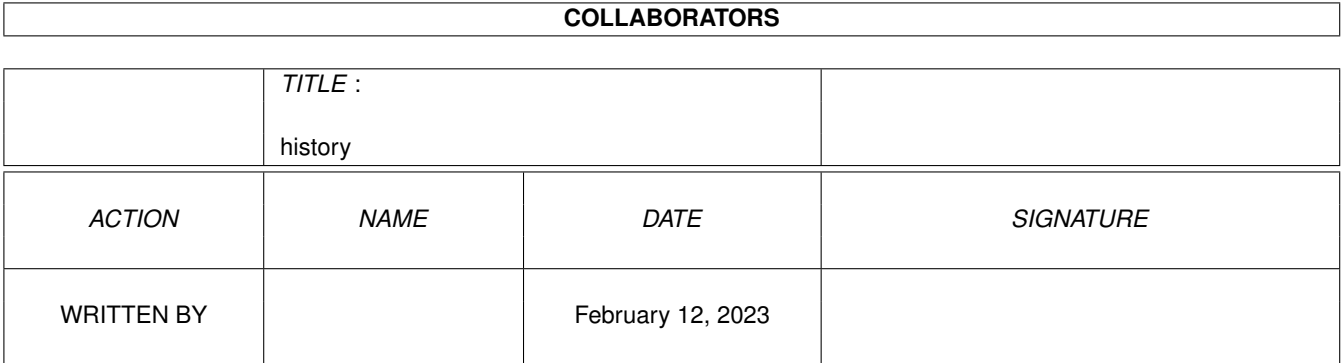

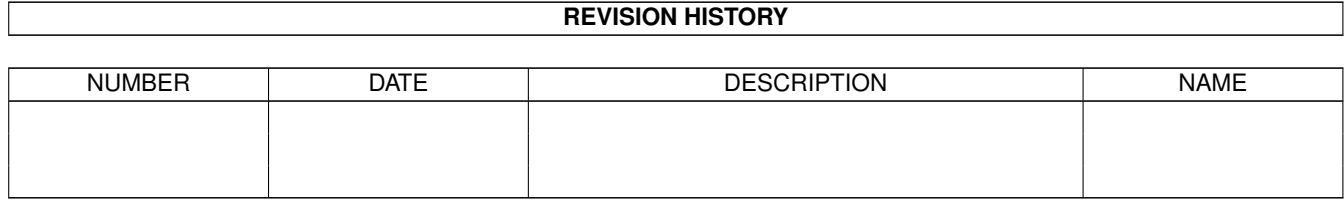

# **Contents**

### 1 history

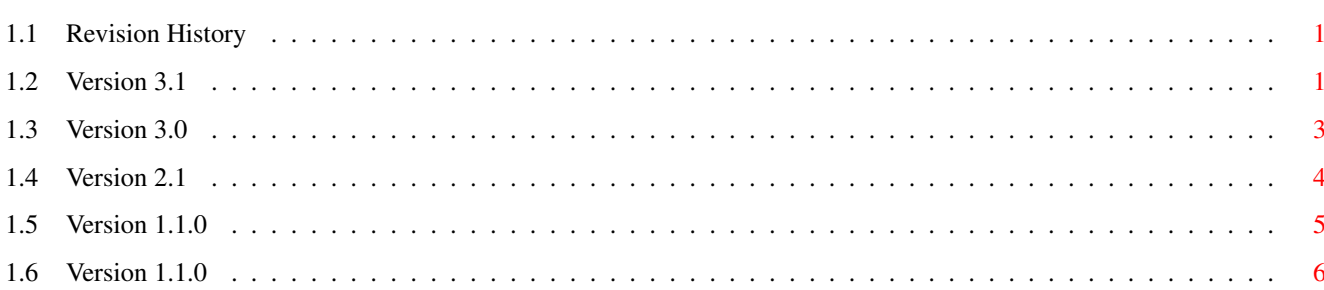

 $\mathbf 1$ 

## <span id="page-3-0"></span>**Chapter 1**

## **history**

## <span id="page-3-1"></span>**1.1 Revision History**

Revision History

This section describes the changes that have been made for the various

releases. Details of the changes in this release are here too.

[Version 3.1](#page-3-3)

[Version 3.0](#page-5-1)

[Version 2.1](#page-6-1)

[Version 1.1.0](#page-7-1)

[Version 1.0.0](#page-8-1)

## <span id="page-3-2"></span>**1.2 Version 3.1**

<span id="page-3-3"></span>V3.1

Changes

1) Support for Reqtools V38+ if installed for informative and file requesters.

Falls back to ASL  $\&$  intuition if not. The benefits of reqtools are:

a) Better control over the requesters position.

b) Keyboard shortcuts for the buttons.

2) Confirmation required before exit if still connected to a site.

3) Enhancements for OS 3.0+

a) New look menus.

b) When a window containing a listview is resized, the listview no longer

resets to the first item in the list.

c) The directory cache remembers the top item so that when that directory

is re-selected the same top item is displayed as previously.

4) Your top ten favorite sites can appear in the hotlist under the "Connection" menu (see (6)).

of the progress dialogue.

- 6) Two new flags for the phonebook file:
- a) "onmenu" if site should appear on the "Connection" menu.
- b) "anonftp" if anonymous login should be used.
- 7) Whether or not passwords are saved in the phonebook file is now under user

control from the "Edit entry" dialogue.

8) The preferences file has changed to include more information.

9) Verbose mode now shows the FTP commands being executed

10) New menu items:

a) "Config/Verbose Mode" to turn verbose mode on and off.

b) "Config/Debug Moge" to turn on debugging.

c) "Options/Dump Cache" to show the contents of the directory cache.

d) "Commands/Remote Status" to show the status of the host machine"

e) "Commands/Remote System Info" to show information about the host machine"

11) Button for refreshing the local directory.

12) The Host I.P. address now appears in the title bar along with its name.

13) Notification is enabled on the local directory - it will now (sometimes)

update automatically when the contents of the directory change. Only

seems to work when files are added - don't know whether this is a 'feature'

of AmigaDOS or a bug in my usage of it.

14) The progress bar remembers different positions for the Abort button and the progress dialogue.

15) Overwrites of remote files now require confirmation.

16) Now responds better to the 'Abort' button in the progress dialogue.

Bug Fixes

1) Removed static declarations of struct FileInfoBlock, uses AllocDosObject() instead.

2) Wrong file name was passed to viewer or automatic conversion program if a name clash was detected & a new name chosen.

3) Auto conversions were not applied if file transferred using "Get" button or

ARexx commands.

4) Various Enforcer hits removed.

5) "Chunky" wait pointer problem fixed.

6) Displays the transfer rate when the size of the file is unknown.

7) Checked items in the "Config" menu now work as planned.

8) A few spurious messages suppressed.

9) Removed a lockup/enforcer hits when selecting 'Edit' on the edit a phonebook entry dialogue.

10) The ARexx command 'MPUT' now shows the size of the file in the progress dialogue

11) Memory leak removed in the progress dialogue.

## <span id="page-5-0"></span>**1.3 Version 3.0**

<span id="page-5-1"></span>V3.0

Changes

1. The initial directory field of the phonebook is now actioned.

2. Extended the phonebook to include:

a) The command to use to obtain a listing of the contents of a directory

b) The external command to use to convert directory listings to the

format understood by Gui-FTP.

3. The button strip at the bottom of the window removed and a menu added to replace it.

4. Better support for UNIX sites, block and character devices, named pipes

and sockets are now recognised.

5. Downloaded files can be passed through a "filter", for example to unpack

archives, or view "README" files.

6. An AmigaDos or ARexx script or a program can be automatically run at start-up.

7. External file viewers are supported.

8. Tooltype support added.

9. Remote directories are cached. The cache can be flushed under user-control.

10. Passwords are now hidden whenever displayed in a dialogue box.

11. When opening a site, requesters are displayed to obtain information

(user-id, password or account) that the host needs but has not been specified.

12. Internal changes that should slightly reduce memory fragmentation.

13. For each site a history is maintained of the directories visited.

14. Changes to the main window

a) The string gadget used to display the local and remote current

directory is now over typeable.

b) The "ChDir" button has been moved to a small button to the right of the current directory gadget.

15. The directory lists and/or the session history can be removed from the

display if required.

16. The main window is now an AppWindow - dragging files to the window will transfer them to the host.

17. Timestamps now written to the log to mark the beginning and end of an FTP session.

18. In-progress transfers can be aborted by sending a CTRL-C signal to the

#### program.

19. A forced re-read can be performed for remote directories to update the cached copy.

- 20. The remote directory list can be written to the log for review later.
- 21. The information on the progress of a transfer that is shown in the

session history has been expanded to include:

a) The elapsed time.

b) The estimated time remaining

- c) The average transfer rate.
- 22. Files can be double-clicked to initiate transfer.
- 23. Directories must be double clicked to open them.

24. Directories can now be renamed and/or deleted.

25. The phonebook maintenance dialogue now allows entries to be copied.

26. A "Save" option added to the confirmation requester displayed when the

phonebook is exited and changes have been made but not saved.

27. An ARexx port has been added.

28. Files can be given a new name on up or download.

29. There is a verbose option to show all communications with the host and their replies.

30. The size and position of the screen are saved in "Gui-FTP.prefs" in

"ENV:" and "ENVARC:"

31. The window can be iconified.

32. Printed documentation available.

33. A grapical progress bar is used to show the state of the transfer and to

allow transfers to be aborted.

Bug Fixes

1. Removed a feature added in V1.1.0 when handling links, which caused filenames to be truncated at the first space.

## <span id="page-6-0"></span>**1.4 Version 2.1**

#### <span id="page-6-1"></span>V2.1

Not released.

Changes

1. A phonebook.

2. Links to files fixed ... at last.

3. Interface revamped, yet again:

a) Bevel boxes removed from the requesters - I hope the alternative of

chiselled group boxes is more aesthetically pleasing.

b) Grouped items are now surrounded by a 'chiselled' box, with a title

to indicate the function of the group.

c) In requesters the Enter key now activates the next string. If no

string is active, it acts as though the OK button has been pressed.

d) A default string is now always activated whenever a requester is displayed.

e) The rename requester now shows the old and new filenames.

4. To prevent data loss inthe event of the program crashing, I/O to the log

file is no longer buffered - this means that start-up can now take a

long time when the program is run with debugging. This should not

adversely affect the relatively small amount of data that is normally written to this file.

5. File deletes now require confirmation from a requester.

6. Improvements to the speed of display of the local directory.

7. Many small internal changes.

Bugs Fixed

· None - there were none reported.

### <span id="page-7-0"></span>**1.5 Version 1.1.0**

<span id="page-7-1"></span>V1.1.0

Changes

· The main window has been made resizable.

· All windows and requesters now use your preferred monospace font (i.e.

the system default text font). The main window uses your preferred proportional font too.

· Improved the aesthetics of the requesters (IMO).

· If the server send messages when a changing to a new directory these are now shown in the log window.

· Added "Get" button to remote list so that "invisible" files may be retrieved (i.e. they exist, can be downloaded but cannot be seen).

· A couple of spurious messages removed when cancelling requesters.

· SYST and STAT commands (sent during login to server) reduced in

severity, they no longer cause disconnection if not supported by the server.

· The update messages written to the log window during transfers are no longer written to the permanent log.

· A warning that ASCII transfer is not completely implemented is displayed if it is selected as a transfer type. (Will be removed when I implement

#### ASCII fully).

· The size of the main window has been enlarged to accommodate some extra gadgets with the result that the program will no longer run on workbench screens smaller than 640x256.

· Now has some visual feedback (the cursor changes shape) so that it is obvious when functions finish.

· Passwords for user id's other than 'anonymous' and 'FTP' (i.e. for non-anonymous FTP) will no longer be shown in either the Gui-FTP log window or the permanent log file.

#### Bugs Fixed

· Removed several enforcer hits (byte and longword reads from various low memory addresses). I think I've got them all now.

· Finally nailed the bug that caused a GURU if the connection timed out while waiting for data to arrive from the server.

· Missing links in the AmigaGuide documentation fixed.

· The section on installing the program referred to the environment

variable 'HOSTNAME'. This is incorrect it should have read 'HOST'.

## <span id="page-8-0"></span>**1.6 Version 1.1.0**

<span id="page-8-1"></span>V1.0.0 Initial public release